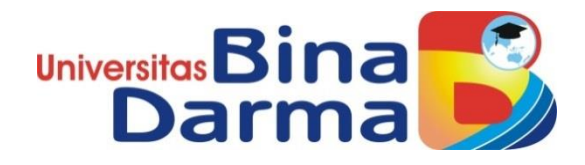

# **Pengembangan Sistem Informasi Penjualan Pada Toko Buku DiPonegoro Putra Palembang**

**Wahyu Pratama 151410273**

**Skripsi ini diajukan sebagai syarat memperoleh gelar Sarjana Komputer**

> **PROGRAM STUDI SISTEM INFORMASI FAKULTAS ILMU KOMPUTER UNIVERSITAS BINA DARMA PALEMBANG 2020**

#### **HALAMAN PENGESAHAN**

Pengembangan Sistem Informasi Penjualan Pada Toko Buku **DiPonegoro Putra Palembang** 

#### Wahyu Pratama 151410273

Telah diterima sebagai salah satu syarat untuk memperoleh gelar Sarjana Komputer pada Program Studi Sistem Informasi

Pembimbing

Chairul Mukmin, M.Kom.

Palembang, 09 Maret 2020 **Fakultas Ilmu Komputer Universitas Bina Darma** Dekan,

Universitas Da Fakultas Ilmu K

Dedy Syamsuar, S.Kom., M.I.T, Ph.D

#### **HALAMAN PERSETUJUAN**

Skripsi Berjudul Pengembangan Sistem Informasi Penjualan Pada Toko Buku DiPonegoro Putra Palembang Oleh "Wahyu Pratama", telah dipertahankan didepan komisi penguji pada tanggal  $\,$  05 Februari 2020

Komisi Penguji

: Chairul Mukmin, M.Kom.

 $10/4$ 

2. Anggota

1. Ketua

: Darius Antoni, S.Kom., M.M., Ph.D.

3. Anggota

: Tamsir Ariyadi, M.Kom.

Mengetahui, Program Studi Sistem Informasi **Fakultas Ilmu Komputer** Universitas Bina Darma Ketua,

Fakultas Ilmu Kompute Dr. Edi Surya Negara, M.Kom

iii

iii

#### **SURAT PERNYATAAN**

Saya yang bertanda tangan di bawah ini:

Nama: Wahyu Pratama NIM : 151410273

Dengan ini menyatakan bahwa:

- 1. Karya tulis saya (skripsi) adalah asli dan belum pernah diajukan untuk mendapatkan gelar akademik (sarjana) di Universitas Bina Darma atau perguruan tinggi lainnya
- 2. Karya tulis ini murni gagasan, rumusan dan penelitian saya dengan arahan dari tim pembimbing
- 3. Di dalam karya tulis ini tidak terdapat karya atau pendapat yang telah ditulis atau di publikasikan orang lain, kecuali secara tertulis dengan jelas dikutip dengan mencantumkan nama pengarang dan memasukkan ke dalam daftar rujukan
- 4. Saya bersedia tugas skripsi, di cek keasliannya menggunakan plagiarism checker serta di unggah ke internet, sehingga dapat diakses secara daring
- 5. Surat pernyataan ini saya tulis dengan sungguh-sungguh dan apabila terbukti melakukan penyimpangan atau ketidakbenaran dalam pernyataan ini maka saya bersedia menerima sanksi dengan peraturan dan perundang-undangan yang berlaku

Demikian surat pernyataan ini saya buat agar dapat dipergunakan sebagaimana mestinya.

> Palembang, 10 Maret 2020 Yang membuat pernyataan, TEMPEL AHF315173002 6000 Wahyu Pratama NIM: 151410273

iv

## MOTTO DAN PERSEMBAHAN

### MOTTO:

"Teruslah Berusaha Jangan Pernah Menyerah Karena Proses Tidak Akan Menghianati Hasil Akhirnya".

### **PERSEMBAHAN**

Kupersembahkan kepada:

- $\triangleright$  Kedua Orang Tua Tercinta
- $\triangleright$  Keluarga Besar dan Sanak Family
- $\triangleright$  Rektor Universitas Bina Darma Ibu Dr. Sunda Ariana, M.Pd., M.M
- $\triangleright$  Dekan Fakultas Ilmu Komputer Bapak Dedy Syamsuar, Ph.D
- > Ketua Program Sistem Informasi Bapak Dr. Edi Surya Negara, M.Kom
- $\triangleright$  Dosen Pembimbing Chairul Mukmin, M.Kom.
- > Dosen Penguji Bapak Darius Antoni, S.Kom., M.M., Ph.D. dan Bapak Tamsir Ariyadi, M.Kom.
- $\triangleright$  Rekan-Rekan Seperjuangan Sistem Informasi Angkatan 2015

#### **ABSTRAK**

Pada era globalisasi ini perkembangan bisnis di Indonesia semakin maju, salah satu bisnis yang sedang berkembang adalah toko buku. Salah satu toko buku yang ada di kota Palembang adalah DiPonegoro Putra Palembang. Toko buku yang selama ini hanya bisa membeli ditoko buku DiPonegoro Putra Palembang dan mengantri lama, pencarian buku, menunggu pelayan mencari buku. Sekarang dapat dilakukan di internet konsumen bisa mencari buku pada katalog buku berdasarkan katagori buku, dan bisa mencari pada menu pencarian bedasarkan pada judul, penulis, dan penerbit buku. Sistem pemesanan buku disini mengambarkan kegiatan untuk memesan buku pada jaringan internet yang memberikan fasilitas kemudahan untuk konsumen buku dalam mencari informasi tentang buku yang dicari. Tugas akhir ini bertujuan untuk pengembangan dan membuat sistem informasi pemesanan buku yang dapat memudah untuk memesan buku di web dan juga kemudahan untuk melihat informasi buku yang dibutuhkan. Manfaat dari sistem ini adalah dengan konsumen buku tidak perlu repot–repot lagi untuk mencari buku yang diperlukan dengan menempuh jarak jauh untuk membeli buku Di dalam web pada Toko Buku DiPonegoro Palembang sekarang Cuma terdapat tampilan alamat toko, foto toko tersebut maka penulis tertarik untuk mengambil judul " **Pengembangan Sistem Informasi Penjualan Pada Toko Buku DiPonegoro Putra Palembang**".

Metode pembuatan sistemnya menggunakan metodel *Fountain*  adalah sebuah metode pengembangan *software* yang bersifat sekuensial. Selain itu Model ini merupakan model yang paling banyak dipakai oleh para pengembang *software*. Inti dari metode *Fountain* adalah pengerjaan dari suatu system dilakukan secara berurutan atau secara linear. Ada dua gambaran dari Fountain

vi

Model, biarpun berbeda dalam menggunakan fase tapi intinya sama. Desain sistem yang berupa *UML*. Hasil sistemnya diaplikasikan kedalam bentuk desain web menggunakan bahasa pemrograman PHP dan pengelolaan basis data menggunkan *MySQl* dengan *web server Apache*.

*Kata kunci: sistem informasi, sistem pemesanan, internet, toko buku.*

### **ABSTRACT**

In this era of globalization, business development in Indonesia is advancing, one of the growing business is a bookstore. One of the bookstore in Palembang City is DiPonegoro Putra Palembang. Bookstores that have only been able to buy a book in DiPonegoro Putra Palembang and queued for long, search books, waiting for the waiter looking for books. Now it can be done on the Internet consumers can search books in the catalogue of books based on the book category, and can search the menu by searching on the title, author, and publisher of the book. The book booking system here is to describe the activities to book books on the internet that provide facilities for the consumer of the book in Search of information about the books sought. This final task aims to develop and create a book booking information system that can facilitate to book books on the web as well as easy to view the information of the books needed. The benefit of this system is that with the consumer of the book do not need to bother again to find the necessary books by taking a long distance to buy books on the web on the DiPonegoro Palembang bookstore now only there is the display of the store address, photos The shop was then interested to take the title of "**Development of sales information system at DiPonegoro Putra Palembang Bookstore**".

The method of creating a system using the Fountain Methodel is a sequential method of software development. In addition, this Model is the most widely used model by software developers. The essence of the Fountain method is the work of a system done sequentially or linearly. There are two depictions of the Fountain Model, although different in using the phase but the same essence. The system design is UML. The system's results were applied to web design using the PHP programming language and database management used MySQl with the Apache Web server.

*Keywords : Information systems, booking systems, Internet, bookstore.*

## **KATA PENGANTAR**

## **Bismillahirrohmannirrohim**

Puji syukur kehadirat Tuhan Yang Maha Esa karena berkat rahmat dan karunia-Nya skripsi ini dapat diselesaikan dengan baik untuk memenuhi salah satu syarat mendapatkan gelar Sarjana Komputer di Program Studi Sistem Informasi, Fakultas Ilmu Komputer, Universitas Bina Darma.

Dalam penulisan skripsi ini, tentunya masih jauh dari sempurna. Hal ini dikarenakan keterbatasnya pengetahuan yang dimiliki. Oleh karena itu dalam rangka melengkapi kesempurnaan dari penulisan skripsi ini diharapkan adanya saran dan kritik yang diberikan bersifat membangun.

Pada kesempatan yang baik ini, tak lupa penulis mengaturkan terima kasih kepada semua pihak yang telah memberikan bimbingan, pengarahan, nasehat dan pemikiran dalam penulisan skripsi penelitian ini, terutama kepada :

- 1. Ibu Dr. Sunda Ariana, M.Pd., M.M. selaku Rektor Universitas Bina Darma Palembang.
- 2. Bapak Dedy Syamsuar, Ph.D. selaku Dekan Fakultas Ilmu Komputer.
- 3. Bapak Dr. Edi Surya Negara, M.Kom. selaku Ketua Program Studi Sistem Informasi.
- 4. Bapak Chairul Mukmin, M.Kom. selaku Pembimbing yang telah memberikan bimbingan dalam penulisan Skripsi ini.
- 5. Kepada Bapak Darius Antoni, S.Kom., M.M., Ph.D. dan Bapak Tamsir Ariyadi, M.Kom. sebagai penguji.
- 6. Kepada pemilik toko buku DiPonegoro Putra Palembang.
- 7. Kedua Orang Tua Tercinta yang telah memberikan dukungan .
- 8. Kepada seluruh dosen fakultas Ilmu Komputer khususnya Jurusan Sistem Informasi, staff dan karyawan Universitas Bina Darma Palembang.

9. Kepada rekan-rekan seperjuangan Universitas Bina Darma, Program Studi Sistem Informasi angkatan 2015.

Palembang, 05 Febuari 2020

Penulis

# **DAFTAR ISI**

### Halaman

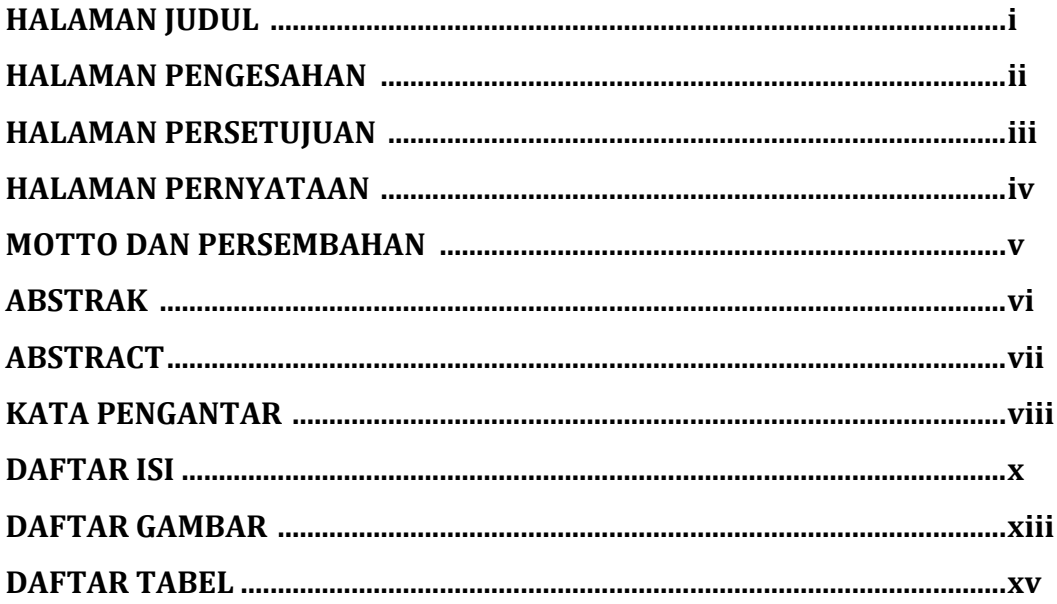

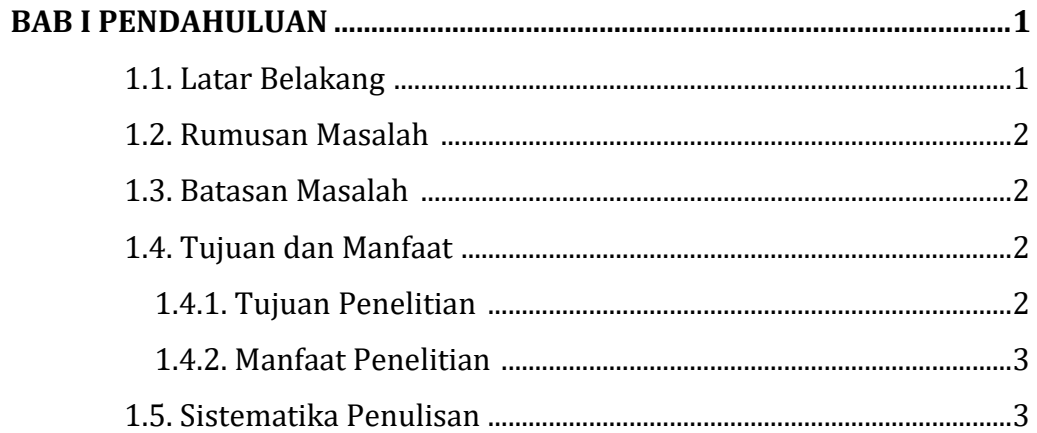

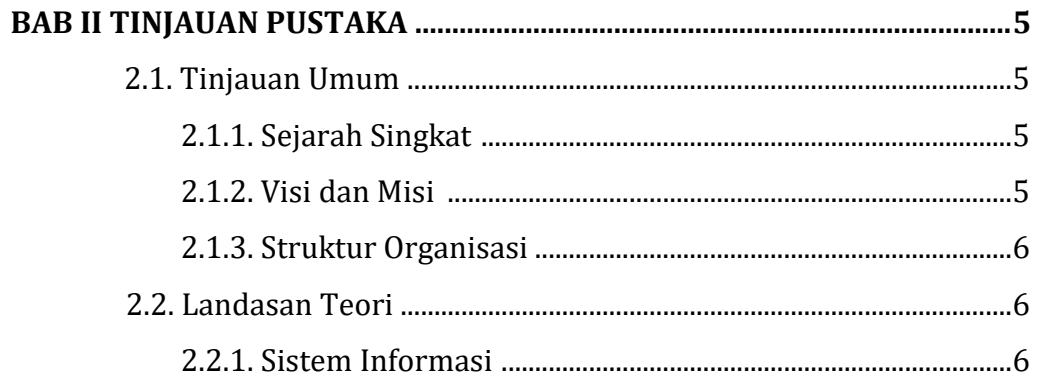

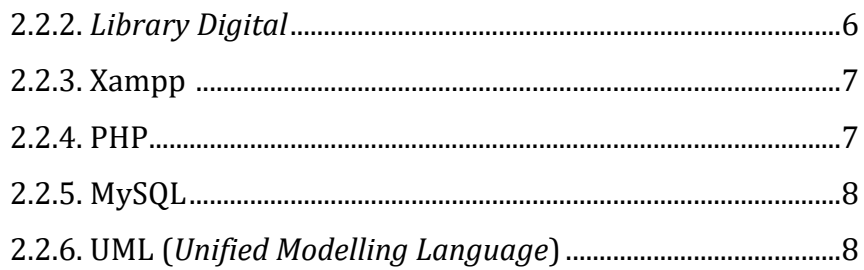

## **BAB III ANALISIS DAN PERANCANGAN**

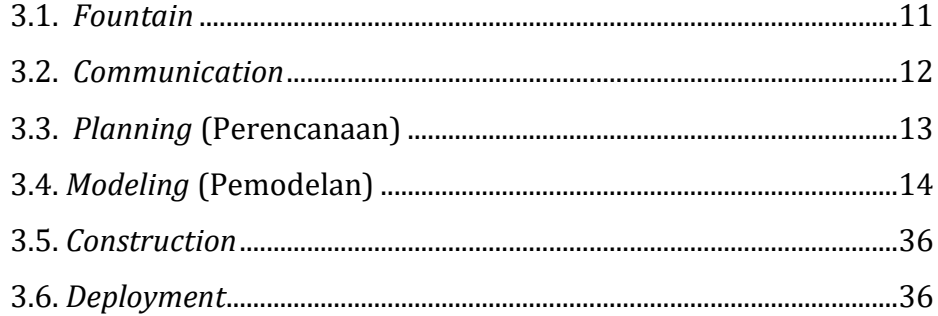

## **BAB IV HASIL DAN PEMBAHASAN**

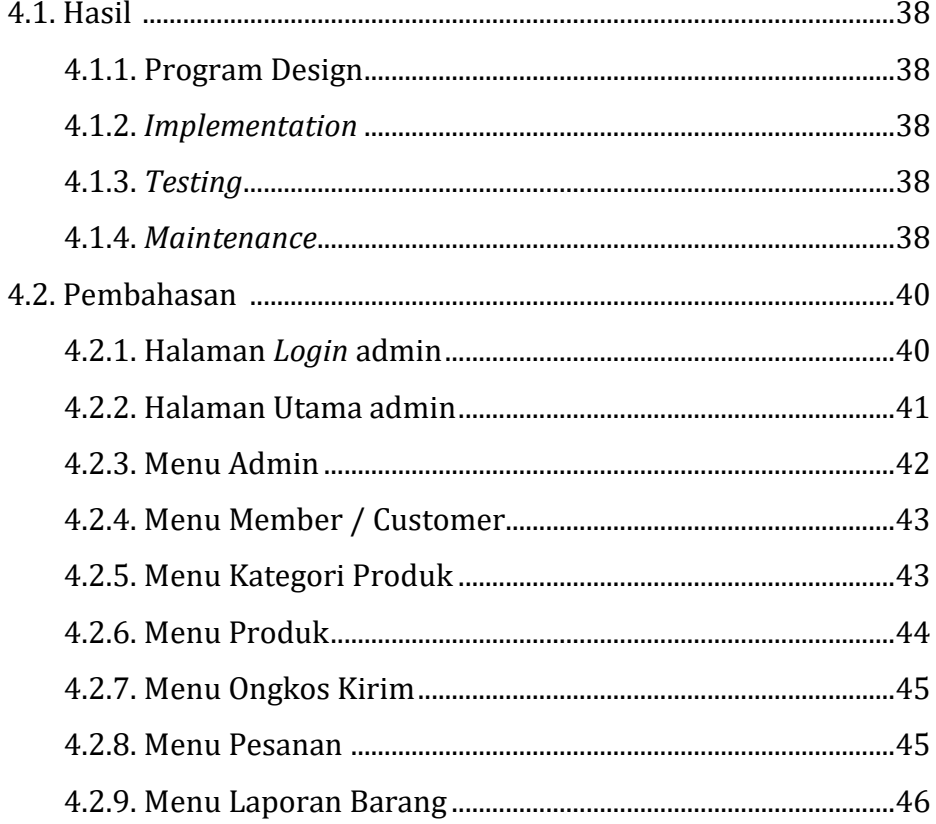

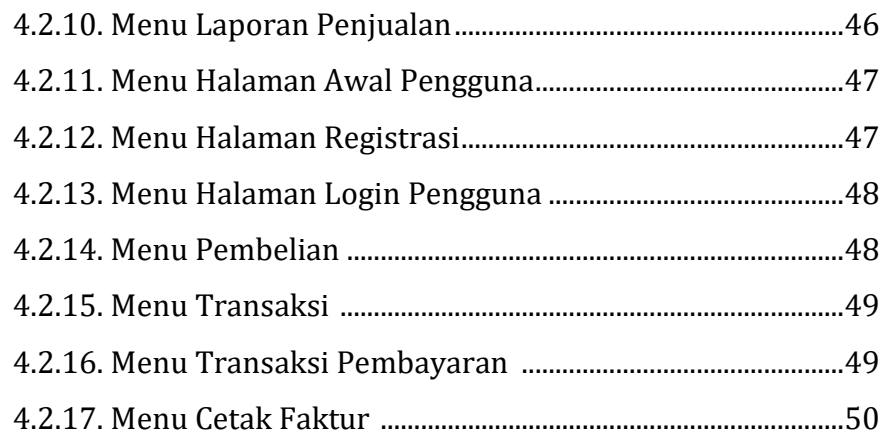

### **BAB V PENUTUP**

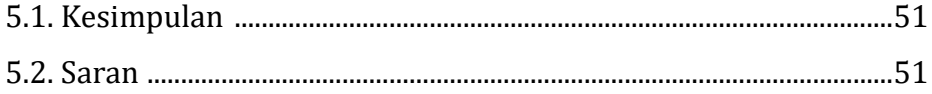

## **DAFTAR PUSTAKA**

# **DAFTAR GAMBAR**

### **Halaman**

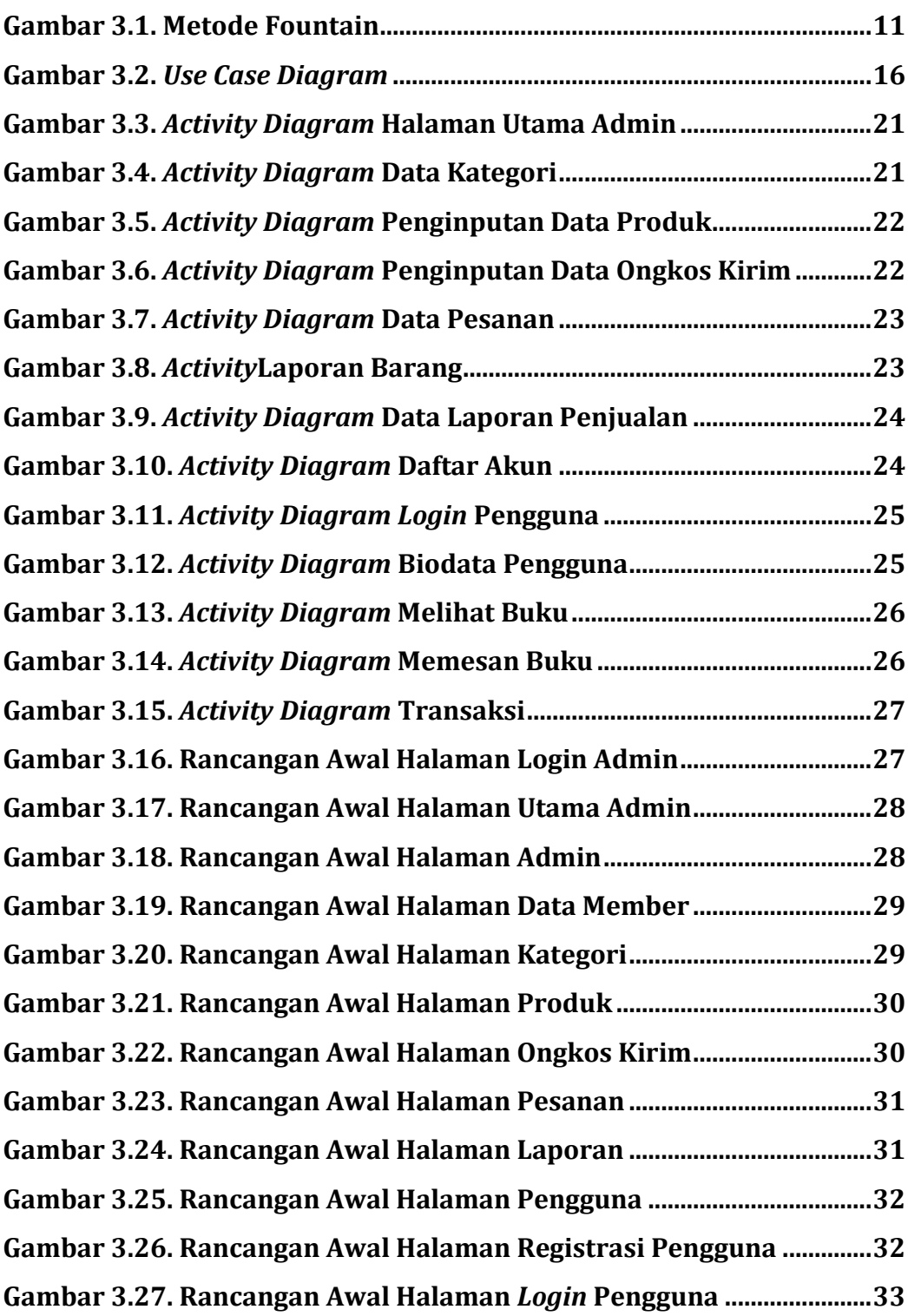

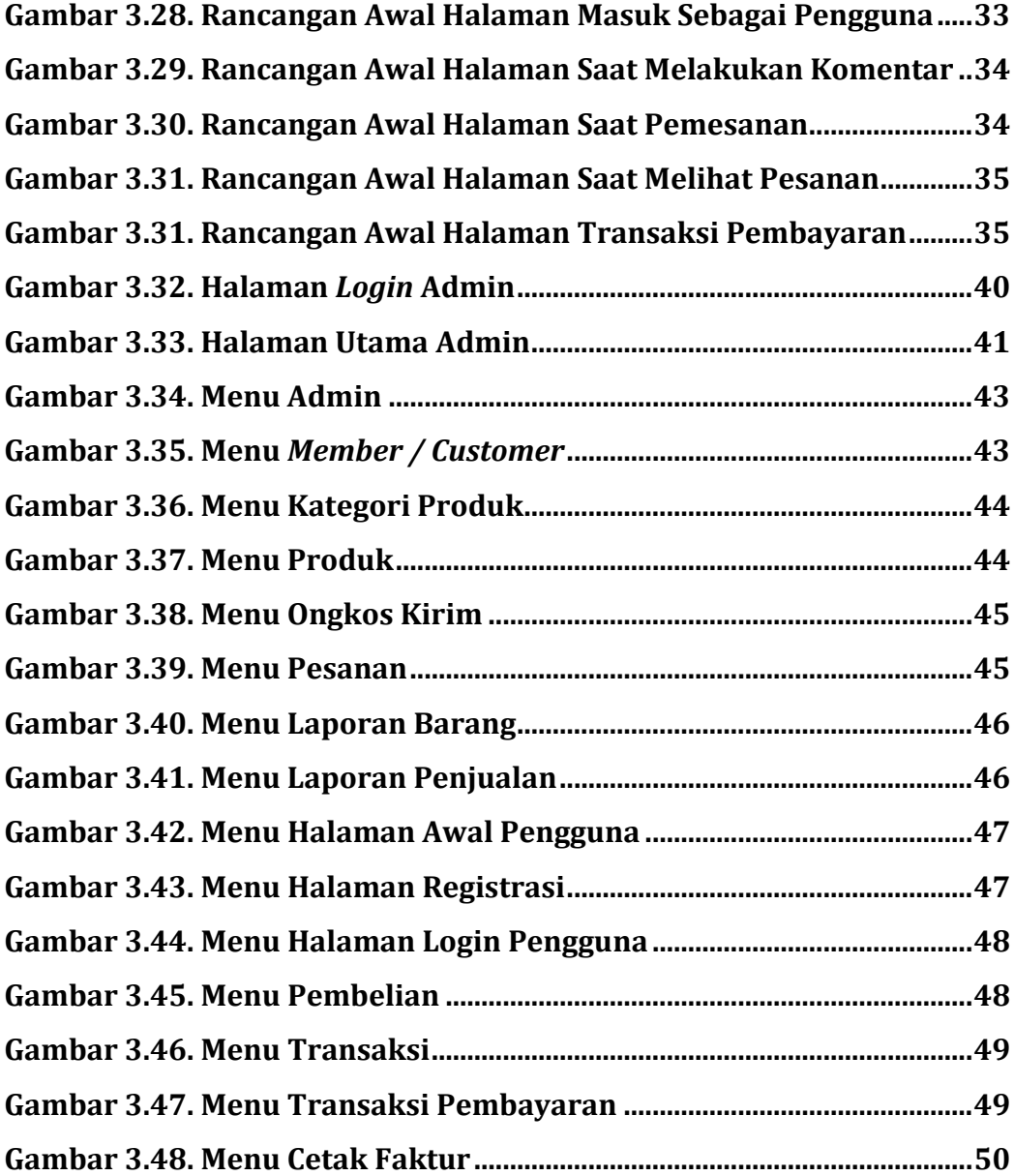

## **DAFTAR TABEL**

### Halaman

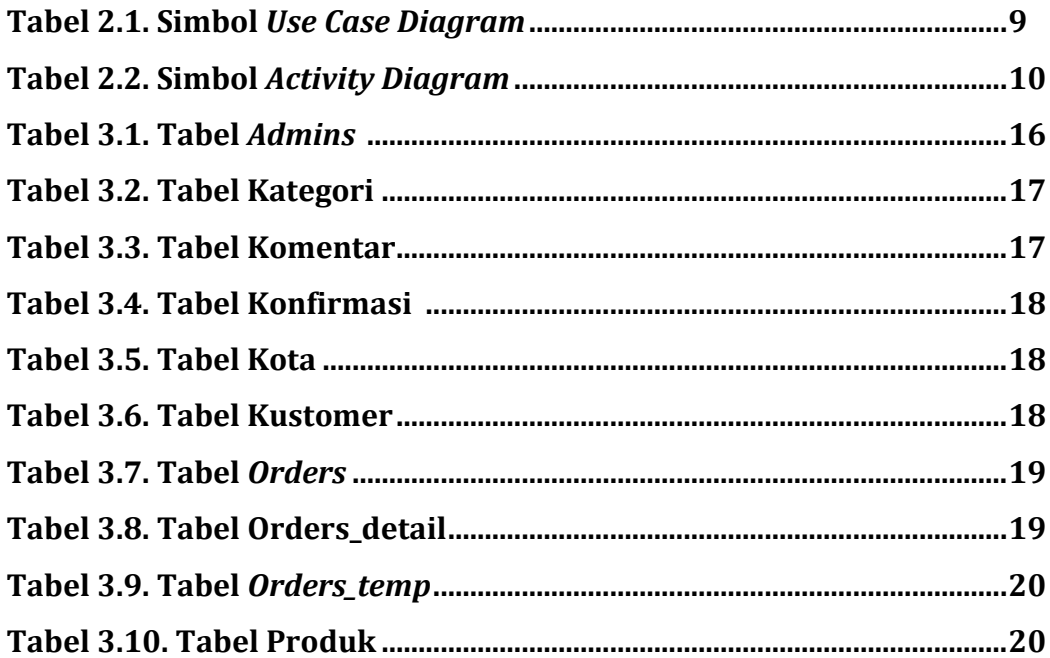